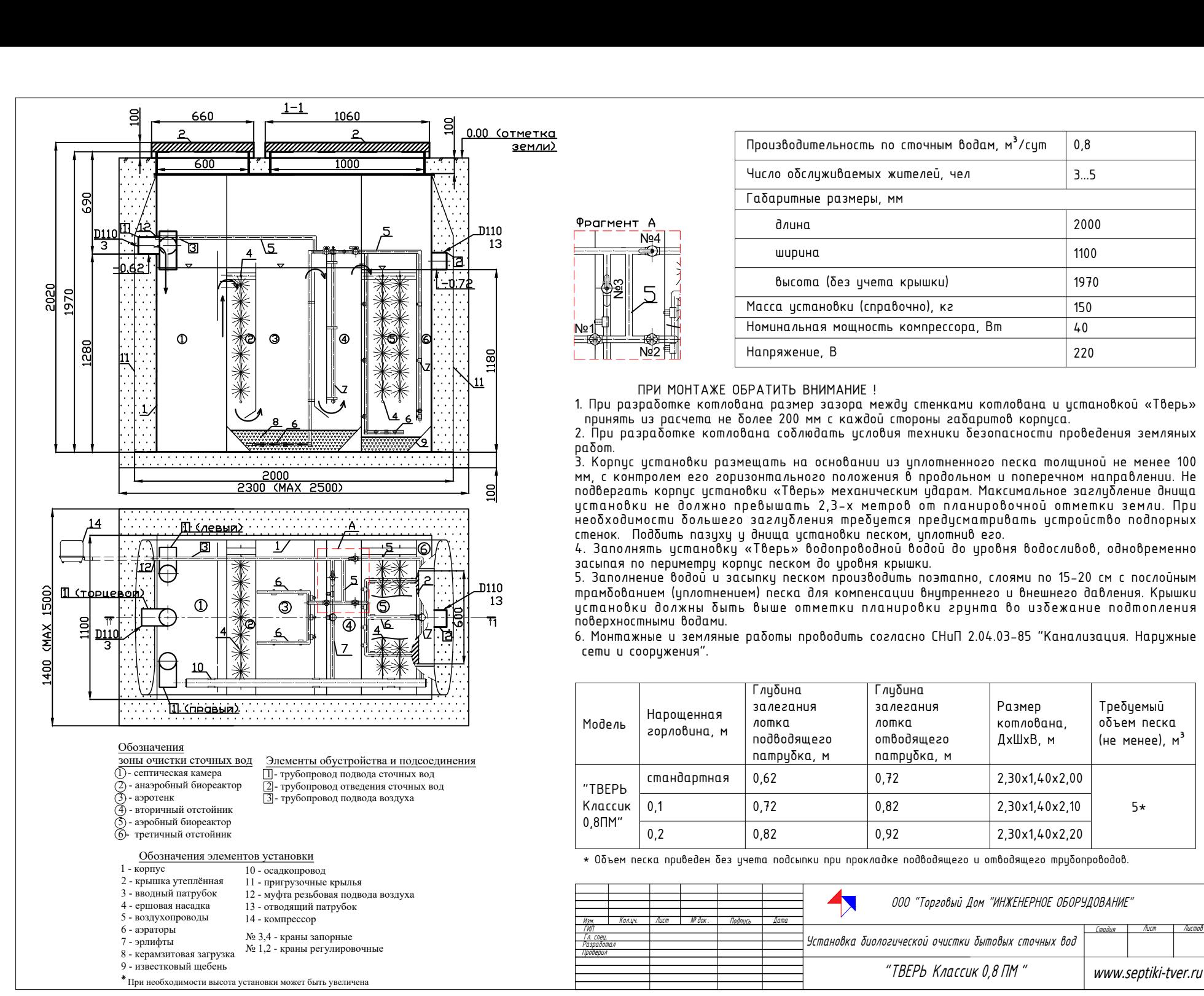

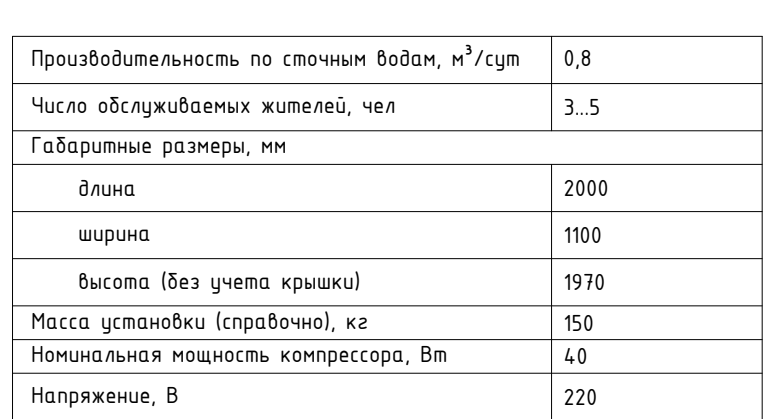

<mark>Фр</mark><br>——<br>№1

∾≌<br>№2<br>№2

ент А<br>
— N<sub>94</sub><br>
2<br>
2<br>
5

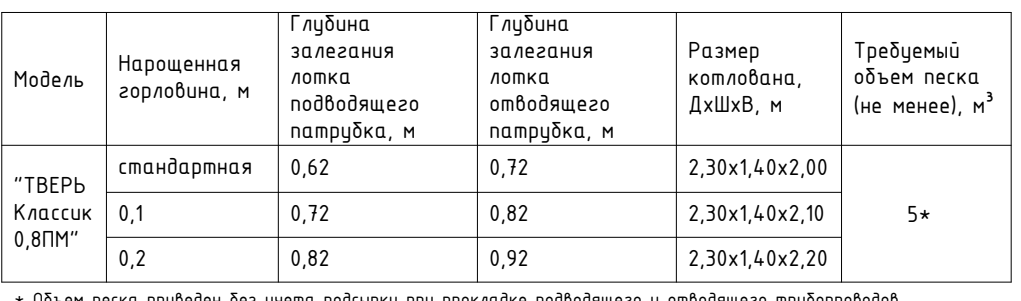

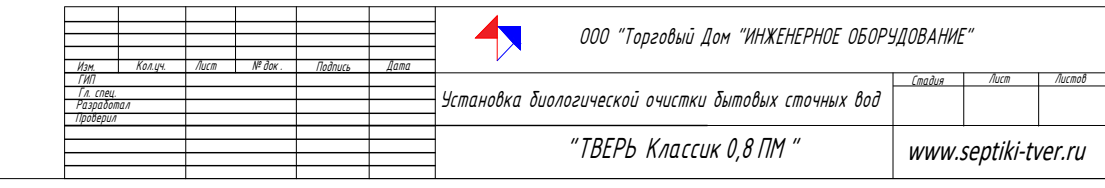